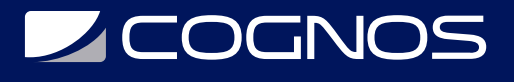

## VMware NSX-T Data Center: Install, Configure, Manage [V3.2]

Código: VMW-102

### **Propuesta de Valor:** OTROS CURSOS DE CAPACITACIÓN TECNOLÓGICA

**Duración:** 40 Horas

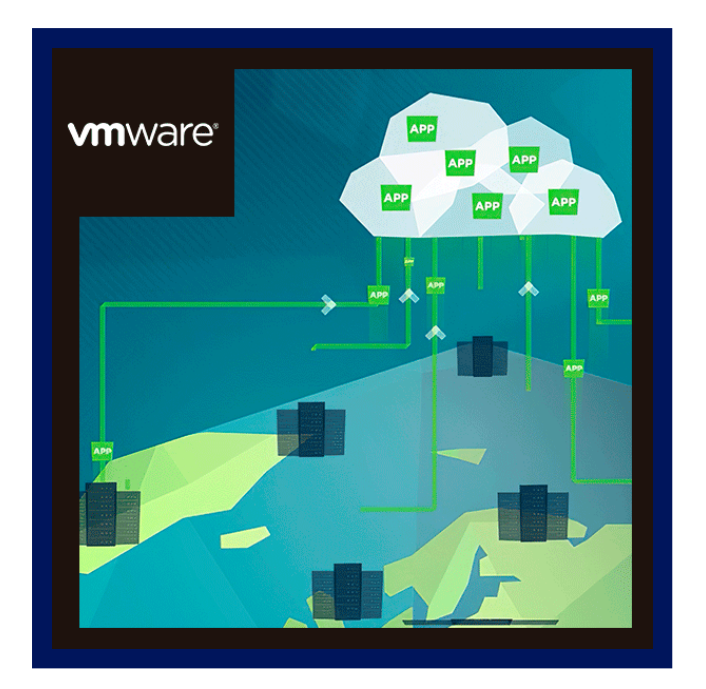

Este curso brinda capacitación integral sobre cómo instalar, configurar y administrar un entorno de VMware NSX-T™ Data Center. Este curso cubre las funciones y funciones clave de NSX-T Data Center que se ofrecen en la versión 3.2 de NSX-T Data Center, incluida la infraestructura general, la conmutación lógica, el enrutamiento lógico, los servicios de redes y seguridad, los firewalls y la prevención avanzada de amenazas, y más.

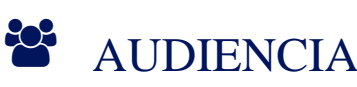

Administradores de seguridad o administradores de red experimentados.

## **PRE REQUISITOS**

- Buen conocimiento de los servicios y protocolos TCP/IP.
- Conocimiento y experiencia laboral en redes informáticas, incluidas las tecnologías de conmutación y enrutamiento (L2- L3) y cortafuegos L2-L7.
- Conocimiento y experiencia laboral con entornos VMware vSphere®.
- Conocimiento y experiencia laboral con Ambientes de Kubernetes o vSphere con VMware Tanzu™.

## <sup>©</sup> OBJETIVOS

- Describir la arquitectura y los componentes principales de NSX-T Data Center.
- Explicar las funciones y los beneficios de NSX-T Data Center.
- Implementar el clúster de administración de NSX y los nodos de VMware NSX® Edge™.
- Preparar los hosts VMware ESXi™ y KVM para participar en las redes de NSX-T Data Center.
- Crear y configurar segmentos para el reenvío de capa 2.
- Crear y configurar puertas de enlace de nivel 0 y nivel 1 para enrutamiento lógico.

## **Z COGNOS**

- Utilice políticas de firewall de puerta de enlace y distribuidas para filtrar el tráfico de este a oeste y de norte a sur en NSX-T Data Center.
- Configurar funciones de prevención de amenazas avanzadas.
- Configurar servicios de red en nodos de NSX Edge.
- Use VMware Identity Manager y LDAP para administrar usuarios y acceder.
- Explicar los casos de uso, la importancia y la arquitectura de la Federación.

### **F** CERTIFICACIÓN DISPONIBLE

Certificación emitida por COGNOS.

## *D* CONTENIDO

### 1. INTRODUCCIÓN AL CURSO

- 1.1. PRESENTACIONES Y LOGÍSTICA DEL CURSO
- 1.2. DESCRIPCIÓN GENERAL DE LOS MÓDULOS Y OBJETIVOS DEL CURSO

### 2. VMWARE VIRTUAL CLOUD NETWORK Y NSX-T DATA CENTER

- 2.1. PRESENTAR LA VISIÓN DE VMWARE VIRTUAL CLOUD NETWORK
- 2.2. DISCUTIR LAS SOLUCIONES, LOS CASOS DE USO Y LOS BENEFICIOS DEL NSX-T DATA CENTER
- 2.3. EXPLICAR NSX -T ARQUITECTURA Y COMPONENTES DEL CENTRO DE DATOS
- 2.4. DESCRIBIR LA CARTERA DE PRODUCTOS Y LAS CARACTERÍSTICAS DE VMWARE NSX®
- 2.5. EXPLICAR LOS PLANOS Y LA FUNCIÓN DE ADMINISTRACIÓN, CONTROL, DATOS Y CONSUMO

### 3. PREPARACIÓN DE LA INFRAESTRUCTURA DEL CENTRO DE DATOS DE NSX-T

3.1. DESCRIBIR EL CLUSTER DE ADMINISTRACIÓN DE NSX

- 3.2. IMPLEMENTAR VMWARE NSX® MANAGER ™ NODOS EN HIPERVISORES VMWARE ESXI ™ Y KVM
- 3.3. NAVEGUE POR LA INTERFAZ DE USUARIO DE NSX MANAGER

3.4. EXPLICAR LOS COMPONENTES DEL PLANO DE DATOS COMO N-VDS, NODOS DE TRANSPORTE, ZONAS DE TRANSPORTE, PÉRFILES Y MÁS

3.5. REALIZAR LA PREPARACIÓN DEL NODO DE TRANSPORTE Y ESTABLECER LA INFRAESTRUCTURA DEL CENTRO DE DATOS

3.6. VERIFICAR EL ESTADO Y LA CONECTIVIDAD DEL NODO DE TRANSPORTE

### 4. CONMUTACIÓN LÓGICA DEL CENTRO DE DATOS NSX-T

4.1. INTRODUCIR LA CLAVE COMPONENTES Y TERMINOLOGÍA EN CONMUTACIÓN LÓGICA

- 4.2. DESCRIBIR LOS TIPOS DE SEGMENTOS L2 Y FUNCIÓN
- 4.3. EXPLICAR LA TUNELIZACIÓN Y LA ENCAPSULACIÓN GENEVE
- 4.4. CONFIGURAR SEGMENTOS LÓGICOS Y ADJUNTAR HOSTS MEDIANTE LA INTERFAZ DE USUARIO DE NSX MANAGER
- 4.5. DESCRIBIR LA FUNCIÓN Y LOS TIPOS DE PERFILES DE SEGMENTO
- 4.6. CREAR PERFILES DE SEGMENTO Y APLICARLOS A SEGMENTOS Y PUERTOS
- 4.7. EXPLICAR LA FUNCIÓN DE LAS TABLAS MAC, ARP Y TEP UTILIZADAS EN EL REENVÍO DE PAQUETES
- 4.8. DEMOSTRAR EL FLUJO DE PAQUETES DE UNIDIFUSIÓN L2

# **Z COGNOS**

4.9. EXPLICAR LA SUPRESIÓN DE ARP Y EL MANEJO DEL TRÁFICO BUM

### 5. ENRUTAMIENTO LÓGICO DE NSX-T DATA CENTER

- 5.1. DESCRIBIR LA FUNCIÓN DE ENRUTAMIENTO LÓGICO Y LOS CASOS DE USO
- 5.2. PRESENTAR LA ARQUITECTURA DE ENRUTAMIENTO DE DOS NIVELES, TOPOLOGÍAS Y COMPONENTES
- 5.3. EXPLICAR EL NIVEL-0 Y FUNCIONES DE PUERTA DE ENLACE DE NIVEL 1
- 5.4. DESCRIBIR LOS COMPONENTES DEL ENRUTADOR LÓGICO: ENRUTADOR DE SERVICIO Y ENRUTADOR DISTRIBUIDO
- 5.5. DISCUTIR LA ARQUITECTURA Y FUNCIÓN DE LOS NODOS DE VMWARE NSX® EDGE ™
- 5.6. DISCUTIR LAS OPCIONES DE IMPLEMENTACIÓN DE LOS NODOS DE NSX EDGE
- 5.7. CONFIGURAR LOS NODOS DE NSX EDGE Y CREAR CLÚSTERES DE NSX EDGE
- 5.8. CONFIGURAR PUERTAS DE ENLACE DE NIVEL 0 Y NIVEL 1
- 5.9. EXAMINAR EL FLUJO DE PAQUETES DE UN SOLO NIVEL Y DE VARIOS NIVELES
- 5.10. CONFIGURAR EL ENRUTAMIENTO ESTATICO Y EL ENRUTAMIENTO DINÁMICO
- 5.11. HABILITAR ECMP EN LA PUERTA DE ENLACE DE NIVEL 0

5.12. DESCRIBIR LOS MODOS DE CONMUTACIÓN POR RECUPERACIÓN, DETECCIÓN DE FALLAS Y ALTA DISPONIBILIDAD DE NSX EDGE

5.13. CONFIGURAR VRF LITE

### 6. CONEXIÓN DEL CENTRO DE DATOS DE NSX-T

- 6.1. DESCRIBIR LA FUNCIÓN DEL PUENTE LÓGICO
- 6.2. DISCUTIR LOS CASOS DE USO DEL PUENTE LÓGICO
- 6.3. COMPARAR SOLUCIONES DE ENRUTAMIENTO Y PUENTES
- 6.4. EXPLICAR LOS COMPONENTES DEL PUENTE LÓGICO
- 6.5. CREAR CLÚSTERES DE PUENTES Y PERFILES DE PUENTES

### 7. CORTAFUEGOS DEL CENTRO DE DATOS NSX-T

- 7.1. DESCRIBIR LA SEGMENTACIÓN DE NSX
- 7.2. IDENTIFICAR LOS PASOS PARA APLICAR ZERO-TRUST CON LA SEGMENTACIÓN DE NSX
- 7.3. DESCRIBIR LA ARQUITECTURA, LOS COMPONENTES Y LA FUNCIÓN DE DISTRIBUTED FIREWALL
- 7.4. CONFIGURAR SECCIONES Y REGLAS DE DISTRIBUTED FIREWALL
- 7.5. CONFIGURAR EL FIREWALL DISTRIBUIDO EN VDS
- 7.6. DESCRIBIR LA ARQUITECTURA, LOS COMPONENTES Y LA FUNCIÓN DE GATEWAY FIREWALL
- 7.7. CONFIGURAR SECCIONES Y REGLAS DE GATEWAY FIREWALL

### 8. PREVENCIÓN DE AMENAZAS AVANZADA DEL CENTRO DE DATOS DE NSX-T

- 8.1. EXPLICAR NSX IDS/IPS Y SUS CASOS DE USO
- 8.2. CONFIGURAR IDS/IPS DE NSX
- 8.3. IMPLEMENTAR LA PLATAFORMA DE APLICACIONES DE NSX
- 8.4. IDENTIFICAR LOS COMPONENTES Y LA ARQUITECTURA DE NSX MALWARE PREVENTION
- 8.5. CONFIGURAR LA PREVENCIÓN DE MALWARE DE NSX PARA EL TRÁFICO ESTE-OESTE Y NORTE-SUR
- 8.6. DESCRIBIR LOS CASOS DE USO Y LA ARQUITECTURA DE NSX INTELLIGENCE
- 8.7. IDENTIFICAR LOS COMPONENTES Y LA ARQUITECTURA DE VMWARE NSX® NETWORK DETECTION AND RESPONSE™

# **Z COGNOS**

8.8. UTILICE LA DETECCIÓN Y RESPUESTA DE RED DE NSX PARA ANALIZAR EVENTOS DE TRÁFICO DE RED.

### 9. SERVICIOS DEL CENTRO DE DATOS DE NSX-T

- 9.1. DESCRIBIR LOS SERVICIOS DEL CENTRO DE DATOS DE NSX-T
- 9.2. EXPLICAR Y CONFIGURAR LA TRADUCCIÓN DE DIRECCIONES DE RED (NAT)
- 9.3. EXPLICAR Y CONFIGURAR LOS SERVICIOS DE DNS Y DHCP

9.4. DESCRIBIR LA ARQUITECTURA, LOS COMPONENTES, LAS TOPOLOGÍAS Y LOS CASOS DE USO DE VMWARE NSX® ADVANCED LOAD BALANCER™.

- 9.5. CONFIGURAR EL BALANCEADOR DE CARGA AVANZADO DE NSX
- 9.6. DISCUTIR LA FUNCIÓN Y LOS CASOS DE USO DE IPSEC VPN Y L2 VPN
- 9.7. CONFIGURAR VPN IPSEC Y VPN L2 MEDIANTE LA INTERFAZ DE USUARIO DE NSX MANAGER

### 10. ADMINISTRACIÓN DE ROLES Y USUARIOS DE NSX-T DATA CENTER

10.1. DESCRIBIR LA FUNCIÓN Y LOS BENEFICIOS DE VMWARE IDENTITY MANAGER™ EN NSX-T DATA CENTER

- 10.2. INTEGRAR VMWARE IDENTITY MANAGER CON NSX-T DATA CENTER
- 10.3. INTEGRAR LDAP CON NSX-T DATA CENTER
- 10.4. IDENTIFICAR LOS DISTINTOS TIPOS DE USUARIOS, POLÍTICAS DE AUTENTICACIÓN Y PERMISOS.

10.5. UTILICE EL CONTROL DE ACCESO BASADO EN FUNCIONES PARA RESTRINGIR EL ACCESO DE LOS USUARIOS

### 11. NSX-T DATA CENTER FEDERATION

11.1. PRESENTAR LOS CONCEPTOS CLAVE, LA TERMINOLOGÍA Y LOS CASOS DE USO DE NSX-T DATA CENTER FEDERATION.

- 11.2. EXPLICAR EL PROCESO DE INCORPORACIÓN DE NSX-T DATA CENTER FEDERATION
- 11.3. DESCRIBIR LAS FUNCIONES DE ENRUTAMIENTO Y CONMUTACIÓN DE NSX-T DATA CENTER FEDERATION.
- 11.4. DESCRIBIR LOS CONCEPTOS DE SEGURIDAD DE NSX-T DATA CENTER FEDERATION.

### BENEFICIOS

Conocerá VMware NSX-T y Perfeccionará la herramienta de instalar, configurar y administrar .